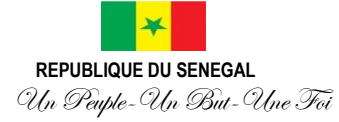

 **\_\_\_\_**  Ministère de la Santé

et de l'Action sociale

 **\_\_\_\_**

Direction Générale de la Santé publique

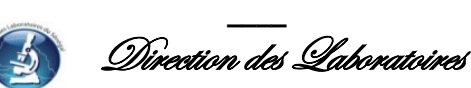

# **Déploiement du logiciel de gestion des données ( LabBook) dans les laboratoires de Biologie médicale de quatre centre hospitalier régionaux (CHR) du Sénégal**

**Termes de référence**

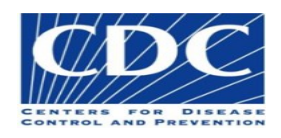

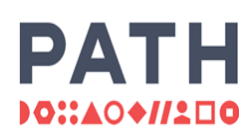

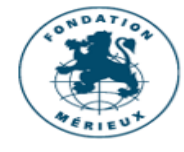

1

## **Contexte et justification**

La collecte, la gestion, l'analyse, le stockage et la transmission des données sont des éléments essentiels pour le fonctionnement des laboratoires, mais également pour la prise de décisions rapide et éclairée par les autorités.

Toutefois, les équipements et les outils de gestion informatisée des données de laboratoire permettant de faciliter la promptitude et la complétude de leur remontée n'existent pas dans tous les laboratoires.

C'est pallier cette insuffisance, qu'avec l'appui du Centre de contrôle et de prévention des maladies (CDC), dans le cadre du Global Health Security Agenda (GHSA), la Direction des Laboratoires a pu, en 2021, assuré le déploiement du logiciel de gestion des données LabBook dans les laboratoires du centre de santé (CS) de Khombole, du centre hospitalier régional (CHR) de Thiès et de celui de Ziguinchor.

La supervision qui a suivi a été organisée grâce au soutien de la Fondation Mérieux (FMx) et de PATH. Elle a permis d'apprécier la maîtrise de l'utilisation de LabBook par le personnel de laboratoire, dans son environnement de travail et de recueillir les recommandations dont la satisfaction va permettre d'améliorer l'appui à apporter aux nouveaux laboratoires qui seront enrôlés.

C'est ainsi qu'avec un nouvel appui du CDC, toujours dans le cadre du GHSA, le déploiement de LabBook va se poursuivre dans sa version v3.2, du 13 au 29 juillet 2022, dans les laboratoires des CHR de Diourbel, Kolda, Matam et Tambacounda et toute l'assistance nécessaire sera apportée au personnel pour une parfaite maîtrise de l'utilisation du logiciel.

#### **1. Objectifs**

# **1.1. Objectif général**

Disposer dans chacun des 4 laboratoires ciblés d'un logiciel de collecte, de stockage, de contrôle de qualité et de transmission des données de laboratoires de biologie médicale

#### **1.2. Objectifs spécifiques**

- Fournir les équipements informatiques indispensables à l'utilisation de LabBook par les laboratoires ciblés (Ordinateurs, onduleurs etc) ;
- Installer et paramétrer LabBook ;
- Former les participants sur les fonctionnalités du logiciel (personnalisation, paramétrage des analyses, informatisation de la demande du patient, saisie et validation des données, élaboration des rapports et tableau croisé dynamique) ;
- Former les participants sur les fonctions avancées du logiciel (sauvegarde/restauration des données, installation des mises à jour logiciel, création des modèles de document) ;
- Utiliser le module qualité pour la gestion des stocks et le suivi des non-conformités ;
- Former les participants sur l'exportation des données de LabBook vers le DHIS2.

#### **2. Résultats attendus**

 Les équipements informatiques indispensables à l'utilisation de LabBook sont disponibles dans les laboratoires ciblés ;

- LabBook est installé et configuré ;
- Les participants sont formés sur les fonctionnalités basiques et avancées du logiciel LabBook ;
- Les participants sont formés sur l'exportation des données de LabBook vers le DHIS2 ;

# **3. Méthodologie**

Après la rencontre avec les MCR et les Directeurs d'hôpitaux en présence des responsables de laboratoires pour présenter les objectifs de la mission, les activités vont se dérouler au laboratoire. Au niveau de chaque site, trois (3) jours seront nécessaires pour l'installation des équipements informatiques, le paramétrage du logiciel et la formation de trois (3) participants, dans des conditions réelles de travail, sur les principaux modules.

La formation sera à la fois théorique et pratique (présentations PowerPoint et travaux dirigés sur les ordinateurs).

## **4. Composition de l'équipe de formation**

L'équipe de formation sera composée du gestionnaire de données de la Fondation Mérieux, d'un technicien de PATH et de trois membres de la Direction des Laboratoires dont un biologiste, un informaticien et un chauffeur..

## **5. Calendrier**

La mission se ferait sur 18 jours du 13 au 29 juillet 2022. Le calendrier de visite dans les laboratoires s'établit comme suit :

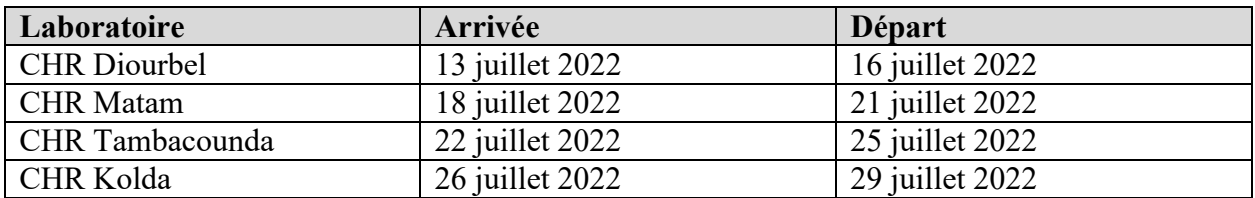

#### **6. Agenda de la formation**

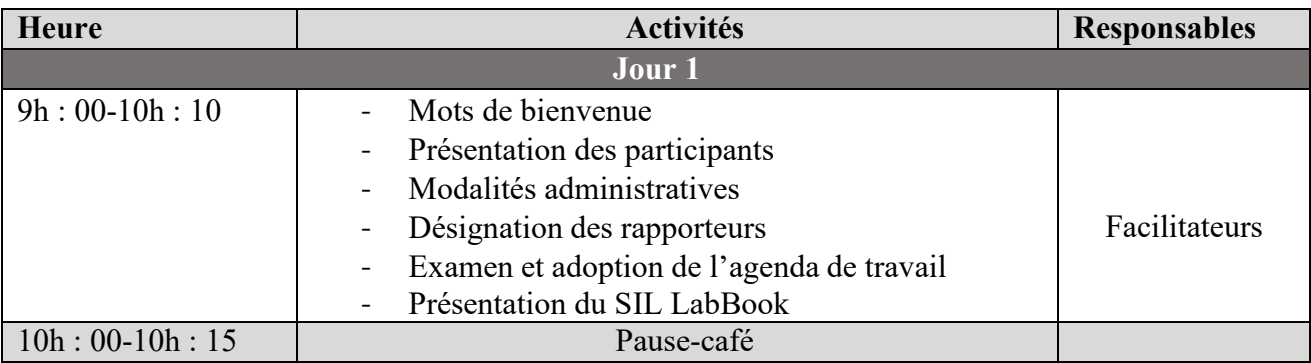

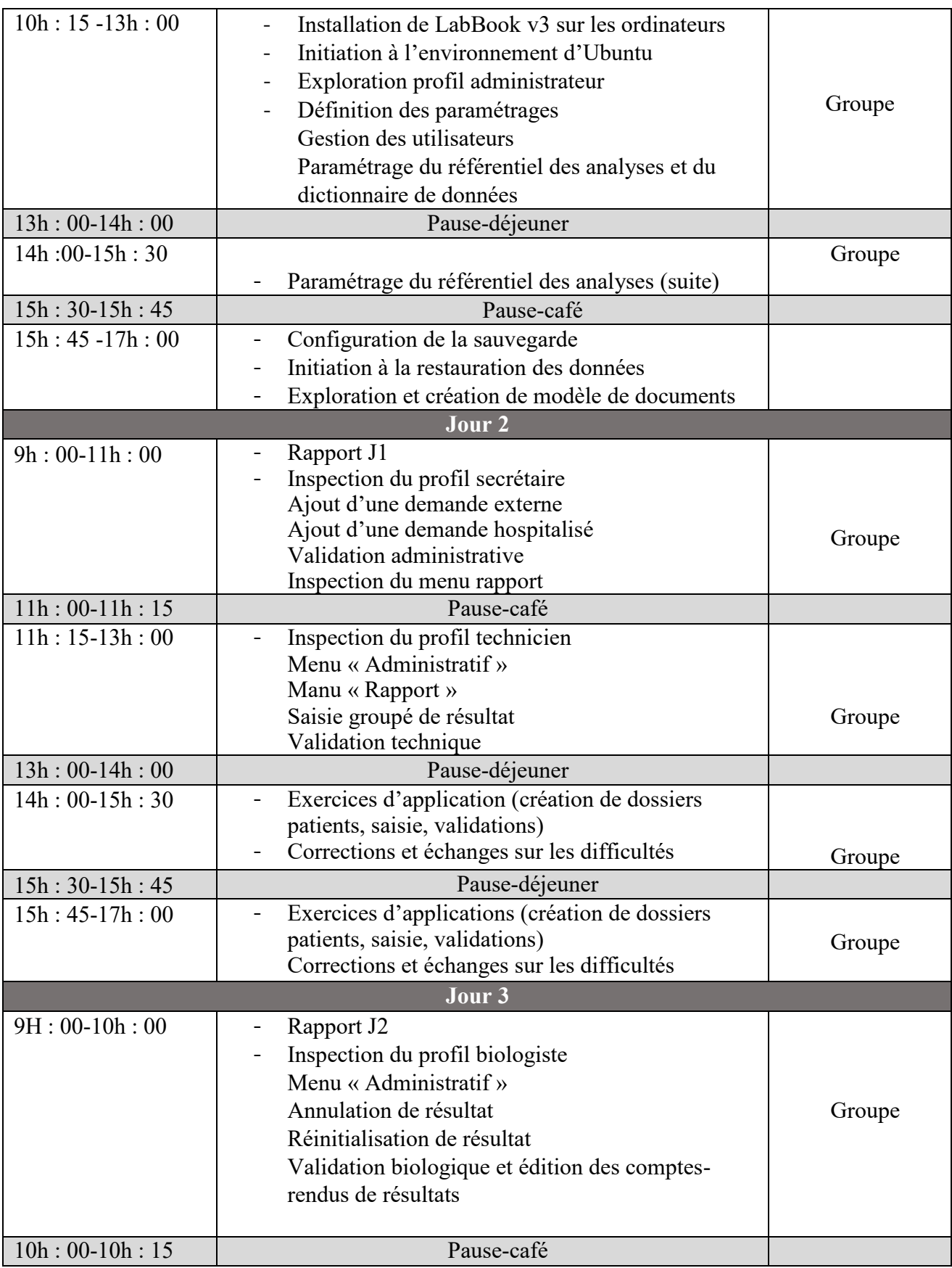

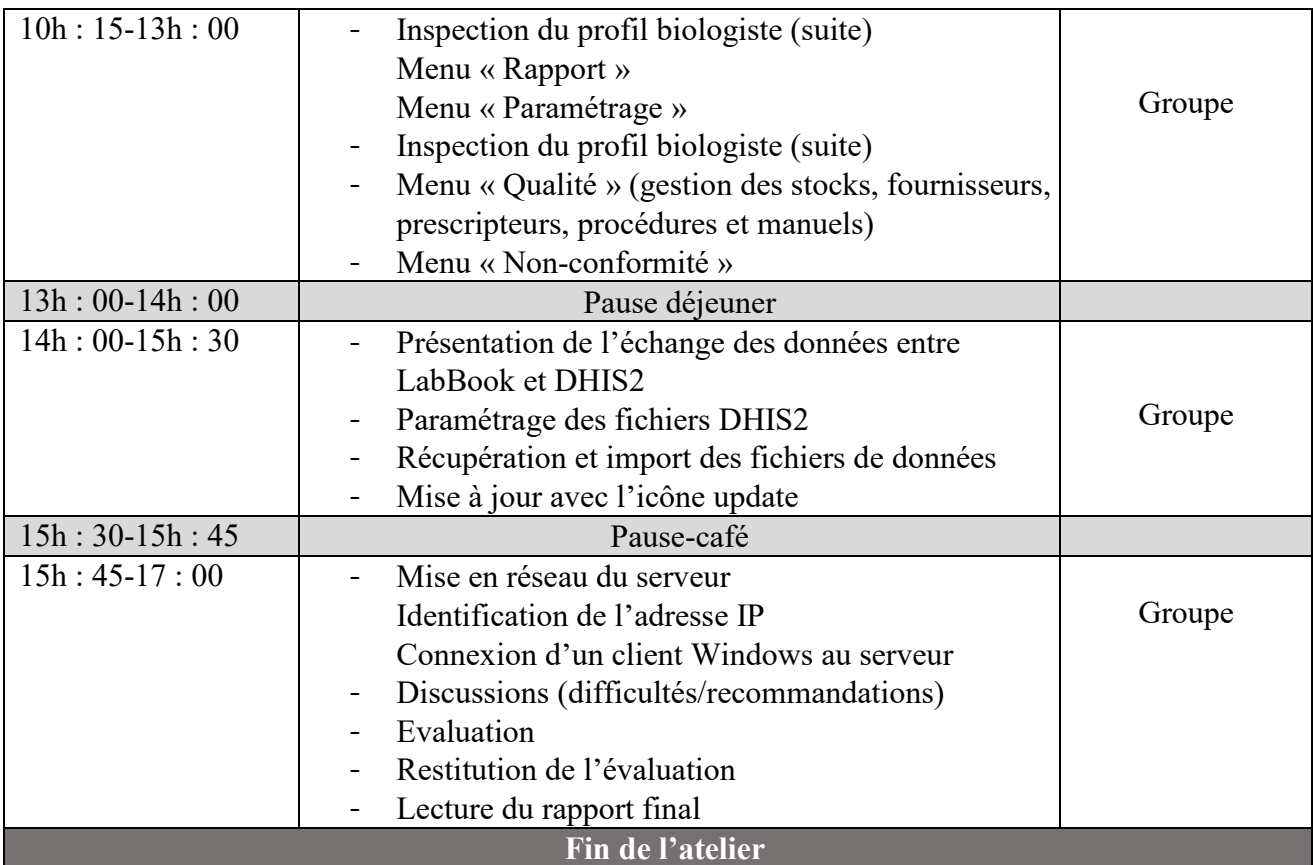

Pr Amadou Moctar DIEYE Directeur